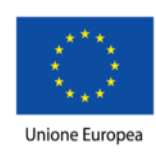

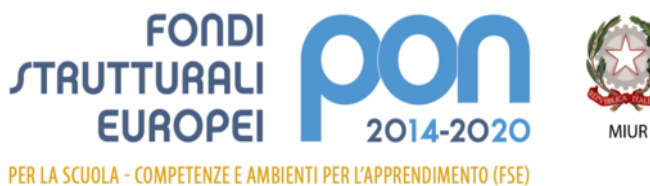

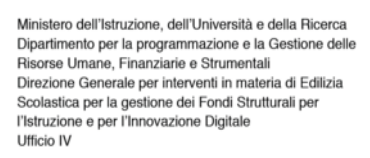

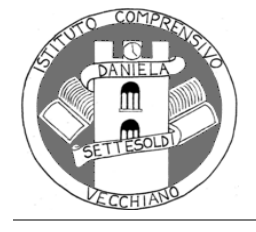

#### **ISTITUTO COMPRENSIVO STATALE "***DANIELA SETTESOLDI"*

Via del Capannone, 19 - 56019 Vecchiano (PI) codice fiscale: 93044960503 - codice meccanografico: PIIC811002 Tel. + 39 050 868 444 - Fax + 39 050 864 393 PEO: piic811002@istruzione.it - PEC: piic811002@pec.istruzione.it sito: http://www.icvecchiano.gov.it - codice univoco ufficio: UFZNY3

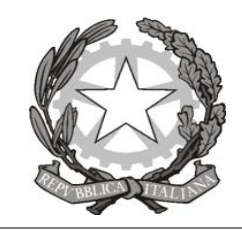

# REGOLAMENTO PER LA DIDATTICA DIGITALE INTEGRATA

# IL CONSIGLIO D'ISTITUTO

A fronte della normativa vigente

#### DELIBERA

l'approvazione del presente Regolamento di Istituto per la Didattica digitale integrata (DDI).

### **Art. 1 – Finalità, ambito di applicazione e informazione**

1. Il presente Regolamento individua le modalità di attuazione della Didattica digitale integrata dell'Istituto IC Settesoldi- Vecchiano.

2. Il Regolamento è redatto tenendo conto delle norme vigenti, è approvato dal Collegio dei docenti, l'organo collegiale responsabile dell'organizzazione delle attività didattiche ed educative della Scuola, e dal Consiglio d'Istituto, l'organo di indirizzo politico-amministrativo e di controllo della scuola che rappresenta tutti i componenti della comunità scolastica.

3. Il presente Regolamento ha validità per tutta la comunità scolastica a partire dall'anno scolastico 2020/2021

4. Il Dirigente ne dispone la pubblicazione sul sito web istituzionale della Scuola.

### **Art. 2- Indicazioni di sicurezza durante le attività di DDI**

• conservare la password personale e a non consentirne l'uso ad altre persone;

• comunicare immediatamente ai docenti (che si rivolgeranno all'amministrazione di sistema)

l'impossibilità ad accedere al proprio account o il sospetto che altri possano accedervi;

• non consentire ad altri, a nessun titolo, l'utilizzo delle piattaforme;

• quando ci si avvale di un PC in modo non esclusivo, non memorizzare la password ed effettuare sempre il logout;

Si fa presente infine che l'Amministratore **può accedere su richiesta delle autorità competenti a qualsiasi dato memorizzato negli account creati.** Pertanto in caso, oltre alla normale attività di supervisione e controllo, l'Amministratore si riserva la possibilità di controllare il contenuto degli account in caso di attività anomale o segnalazioni relative a presunte violazioni delle regole su elencate.

In caso di accertamento di non conformità alle regole di comportamento indicate*, l'Istituto potrà sospendere l'account dell'utente o revocarlo in modo definitivo senza alcun preavviso né obbligo di giustificazione scritta.*

L'Istituto non è in ogni caso responsabile della natura o del contenuto del materiale disponibile su Internet e declina, altresì, qualsiasi responsabilità in caso di accesso o uso scorretto alla piattaforma da parte degli alunni e per gli eventuali danni che ne possano derivare.

## **Art. 3 - Piattaforme digitali in dotazione e loro utilizzo**

1. Le piattaforme digitali istituzionali in dotazione all'Istituto sono

- Il Registro elettronico Argo tra le varie funzionalità consente di gestire il Giornale del professore, l'Agenda di classe, le valutazioni, le note e le sanzioni disciplinari, la Bacheca delle comunicazioni e i colloqui scuola-famiglia.
- La Google Suite for Education (o GSuite), fornita gratuitamente da Google a tutti gli istituti scolastici con la possibilità di gestire fino a 10.000 account utente. La GSuite in dotazione all'Istituto è associata al dominio della scuola e comprende un insieme di applicazioni sviluppate direttamente da Google, quali Gmail, Drive, Calendar, Documenti, Fogli, Presentazioni, Moduli, Hangouts Meet, Classroom, o sviluppate da terzi e integrabili nell'ambiente, alcune delle quali particolarmente utili in ambito didattico.

2. Nell'ambito delle AID (attività integrate digitali) in modalità sincrona, gli insegnanti firmano il Registro di classe in corrispondenza delle ore di lezione svolte come da orario settimanale delle lezioni sincrone della classe. Nelle note l'insegnante specifica l'argomento trattato e/o l'attività svolta.

3. L'insegnante crea, per ciascuna disciplina di insegnamento e per ciascuna classe, un corso su Google Classroom da nominare, ad esempio, come segue: Classe- Anno scolastico – Disciplina, come ambiente digitale di riferimento per la gestione dell'attività didattica sincrona ed asincrona.

4. **Per il necessario adempimento amministrativo di rilevazione della presenza in servizio dei docenti e per registrare la presenza degli alunni a lezione, si utilizza il registro elettronico, così come per le comunicazioni scuola-famiglia e l'annotazione dei compiti giornalieri. La DDI, di fatto, rappresenta lo "spostamento" in modalità virtuale dell'ambiente di apprendimento e,**  per così dire, dell'ambiente giuridico in presenza<sup>1</sup>.

#### **Art. 4 - Quadri orari settimanali e organizzazione della DDI come strumento unico**

1. Nel caso sia necessario attuare l'attività didattica interamente in modalità a distanza in caso di nuovo lockdown la programmazione delle AID in modalità sincrona segue un quadro orario settimanale delle lezioni opportunamente comunicato. A ciascuna classe è assegnato un monte ore di **quindici ore settimanali** di didattica in modalità sincrona con l'intero gruppo classe (dieci ore per le classi prime della scuola primaria), organizzate anche in maniera flessibile, in cui costruire percorsi disciplinari e interdisciplinari, con possibilità di prevedere ulteriori attività in piccolo gruppo, nonché proposte in modalità asincrona secondo le metodologie ritenute più idonee.

2. Ciascun insegnante completerà autonomamente, in modo organizzato e coordinato con i colleghi del Consiglio di classe, il proprio monte ore disciplinare in attività in modalità asicrona. Il monte ore disciplinare non comprende l'attività di studio autonomo della disciplina normalmente richiesto alla studentessa o allo studente al di fuori delle AID asincrone.

3. La riduzione oraria è dettata da:

**.** 

- carattere didattico, legati ai processi di apprendimento delle studentesse e degli studenti, in quanto la didattica a distanza non può essere intesa come una mera trasposizione online della didattica in presenza;
- Per la necessità salvaguardare, in rapporto alle ore da passare al computer, la salute e il benessere sia degli insegnanti che delle studentesse e degli studenti, in tal caso equiparabili per analogia ai lavoratori in smart working.

4. Ai sensi delle CC.MM. 243/1979 e 192/1980, tale riduzione della durata dell'unità oraria di lezione non va recuperata essendo deliberata per garantire il servizio di istruzione in condizioni di emergenza nonché per far fronte a cause di forza maggiore, con il solo utilizzo degli strumenti digitali e tenendo conto della necessità di salvaguardare la salute e il benessere sia delle studentesse e degli studenti, sia del personale docente.

5. Di ciascuna AID asincrona l'insegnante stima l'impegno richiesto al gruppo di studenti in termini di numero di ore stabilendo dei termini per la consegna/restituzione che tengano conto del carico di lavoro complessivamente richiesto al gruppo classe e bilanciando opportunamente le attività da svolgere con l'uso di strumenti digitali con altre tipologie di studio al fine di garantire la salute delle studentesse e degli studenti.

6. Sarà cura dell'insegnante coordinatore di classe, con il supporto del team dei docenti di classe, monitorare il carico di lavoro assegnato agli studenti tra attività sincrone/asincrone e online/offline, in particolare le possibili sovrapposizioni di verifiche o di termini di consegna di AID asincrone di diverse discipline.

#### **Art. 5 – Modalità di svolgimento delle attività sincrone**

1. Nel caso di videolezioni rivolte all'interno gruppo classe e/o programmate nell'ambito dell'orario settimanale, l'insegnante avvierà direttamente la videolezione utilizzando Google Meet all'interno di Google Classroom, in modo da rendere più semplice e veloce l'accesso al meeting delle studentesse e degli studenti.

2. Nel caso di videolezioni individuali o per piccoli gruppi, o altre attività didattiche in videoconferenza (incontri con esperti, etc.), l'insegnante invierà l'invito al meeting su Google Meet creando un nuovo evento sul proprio Google Calendar, specificando che si tratta di una videoconferenza con Google Meet e invitando a partecipare le studentesse, gli studenti e gli altri soggetti interessati tramite il loro indirizzo email individuale o di gruppo.

3. All'inizio del meeting, l'insegnante avrà cura di rilevare la presenza delle studentesse e degli studenti e le eventuali assenze. L'assenza alle videolezioni programmate da orario settimanale deve essere giustificata alla stregua delle assenze dalle lezioni in presenza.

4. Durante lo svolgimento delle videolezioni alle studentesse e agli studenti è richiesto il rispetto delle seguenti regole:

- Accedere al meeting con puntualità, secondo quanto stabilito dall'orario settimanale delle videolezioni o dall'insegnante. Il link di accesso al meeting è strettamente riservato, pertanto è fatto divieto a ciascuno di condividerlo con soggetti esterni alla classe o all'Istituto;
- Accedere al meeting sempre con microfono disattivato. L'eventuale attivazione del microfono è richiesta dall'insegnante o consentita dall'insegnante su richiesta della studentessa o dello studente.
- In caso di ingresso in ritardo, non interrompere l'attività in corso. I saluti iniziali possono essere scambiati velocemente sulla chat;
- Partecipare ordinatamente al meeting. Le richieste di parola sono rivolte all'insegnante sulla chat.
- Partecipare al meeting con la videocamera attivata che inquadra la studentessa o lo studente stesso in primo piano, in un ambiente adatto all'apprendimento e possibilmente privo di rumori di fondo, con un abbigliamento adeguato e provvisti del materiale necessario per lo svolgimento dell'attività;
- Si ricorda, inoltre, che durante l'intera durata della videoconferenza gli alunni sono impegnati in attività didattica a distanza la cui modalità di svolgimento è da considerarsi al pari delle lezioni in aula, pertanto è richiesta la presenza dei soli ragazzi per garantire condizioni ottimali di apprendimento e partecipazione. L'insegnante potrà verificare il grado di attenzione dell'alunno ponendo domande ai partecipanti e annotando sul registro ogni irregolarità, anche rispetto ai precedenti punti.
- Nel caso in cui durante la video lezione si verificasse la presenza di una persona estranea il docente provvederà a escludere immediatamente l'alunno dalla videolezione.

Dopo un primo richiamo, l'insegnante attribuisce una nota disciplinare alle studentesse e agli studenti con la videocamera disattivata senza permesso, li esclude dalla videolezione e l'assenza dovrà essere giustificata.

**Per la scuola dell'Infanzia, in particolare, in caso incontri Meet è necessaria la presenza di un genitore o di un tutore.**

**Per la scuola Primaria, in particolare, la presenza dei genitori è prevista soltanto per effettuare le operazioni di ingresso e di uscita al Meet, oppure nel caso si verifichino problemi tecnici su espressa richiesta dell'insegnante.**

#### **Art. 6 - Modalità di svolgimento delle attività asincrone**

1. Gli insegnanti progettano e realizzano in autonomia, ma coordinandosi con i colleghi del Consiglio di classe, le AID in modalità asincrona anche su base plurisettimanale.

2. Gli insegnanti utilizzano Google Classroom come applicazione di riferimento per gestire gli apprendimenti a distanza all'interno del gruppo classe o per piccoli gruppi. Google Classroom consente di creare e gestire i compiti, le valutazioni formative e i feedback dell'insegnante, tenere traccia dei materiali e dei lavori del singolo corso, programmare le videolezioni con Google Meet, condividere le risorse e interagire nello stream o via mail.

3. Google Classroom utilizza Google Drive come sistema cloud per il tracciamento e la gestione automatica dei materiali didattici e dei compiti, i quali sono conservati in un repository. Tramite Google Drive è possibile creare e condividere contenuti digitali con le applicazioni collegate, sia incluse nella GSuite, sia prodotte da terzi e rese disponibili sull'intero dominio dell'istituto.

4. Tutte le attività svolte in modalità asincrona devono essere documentabili e, in fase di progettazione delle stesse, va stimato l'impegno orario richiesto alle studentesse e agli studenti ai fini della corretta restituzione del monte ore disciplinare complessivo.

5. Gli insegnanti progettano e realizzano le AID asincrone in maniera integrata e sinergica rispetto alle altre modalità didattiche a distanza e in presenza sulla base degli obiettivi di apprendimento individuati nella programmazione disciplinare, ponendo particolare attenzione all'aspetto relazionale del dialogo educativo, alla sua continuità, alla condivisione degli obiettivi con le studentesse e gli studenti, alla personalizzazione dei percorsi di apprendimento e alla costruzione di significati.

### **Art. 7 – Aspetti disciplinari relativi all'utilizzo degli strumenti digitali**

1. Google Meet e, più in generale, Google Suite for Education, possiedono un sistema di controllo molto efficace e puntuale che permette all'amministratore di sistema di verificare quotidianamente i cosiddetti log di accesso alla piattaforma. È possibile monitorare, in tempo reale, le sessioni di videoconferenza aperte, l'orario di inizio/termine della singola sessione, i partecipanti che hanno avuto accesso e il loro orario di ingresso e uscita. La piattaforma è quindi in grado di segnalare tutti gli eventuali abusi, occorsi prima, durante e dopo ogni sessione di lavoro. **Non sarà consentito l'accesso alle riunioni o a lezioni meet con account privati esterni all'istituzione scolastica.**

2. Gli account personali sul Registro elettronico e sulla Google Suite for Education sono degli account di lavoro o di studio, pertanto è severamente proibito l'utilizzo delle loro applicazioni per motivi che esulano le attività didattiche, la comunicazione istituzionale della Scuola o la corretta e cordiale comunicazione personale o di gruppo tra insegnanti, studentesse e studenti, nel rispetto di ciascun membro della comunità scolastica, della sua privacy e del ruolo svolto.

3. In particolare, è assolutamente vietato diffondere immagini o registrazioni relative alle persone che partecipano alle videolezioni, disturbare lo svolgimento delle stesse, utilizzare gli strumenti digitali per produrre e/o diffondere contenuti osceni o offensivi.

4. Il mancato rispetto di quanto stabilito nel presente Regolamento da parte delle studentesse e degli studenti può portare all'attribuzione di note disciplinari e all'immediata convocazione a colloquio dei genitori, e, nei casi più gravi, all'irrogazione di sanzioni disciplinari con conseguenze sulla valutazione intermedia e finale del comportamento.

#### **Art. 8 – Supporto alle famiglie prive di strumenti digitali**

Al fine di offrire un supporto alle famiglie prive di strumenti digitali è istituito annualmente un servizio di comodato d'uso gratuito di personal computer e altri dispositivi digitali, nonché di servizi di connettività, per favorire la partecipazione delle studentesse e degli studenti alle attività didattiche a distanza.

#### **Art. 9 – Aspetti riguardanti la privacy**

1. Gli insegnanti dell'Istituto sono nominati dal Dirigente scolastico quali incaricati del trattamento dei dati personali delle studentesse, degli studenti e delle loro famiglie ai fini dello svolgimento delle proprie funzioni istituzionali e nel rispetto della normativa vigente.

2. Le studentesse, gli studenti e chi ne esercita la responsabilità genitoriale

- a) Prendono visione dell'Informativa sulla privacy dell'Istituto ai sensi dell'art. 13 del Regolamento UE 2016/679 (GDPR);
- b) Sottoscrivono la dichiarazione liberatoria sull'utilizzo della Google Suite for Education, comprendente anche l'accettazione della Netiquette ovvero dell'insieme di regole che disciplinano il comportamento delle studentesse e degli studenti in rapporto all'utilizzo degli strumenti digitali.

#### **Il suddetto regolamento potrà essere aggiornato a seguito di ulteriori indicazioni delle autorità competenti.**

Delibera 97 del 19 ottobre 2020